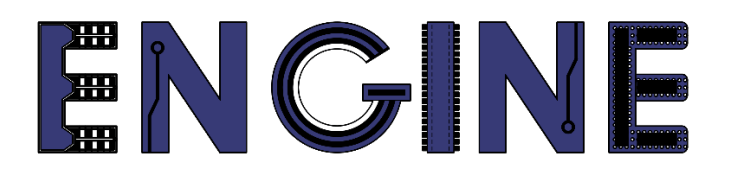

**Teaching online electronics, microcontrollers and programming in Higher Education**

## **Output 2: Online Course for Microcontrollers: syllabus, open educational resources**

Practice leaflet: Module\_2-7 Ενδείκτης 7 τομέων

**Lead Partner: International Hellenic University (IHU)**

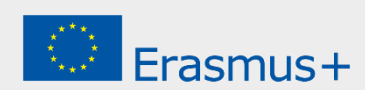

# **Δήλωση**

Αυτό το αρχείο συντάχθηκε στο πλαίσιο του έργου ENGINE. Όπου έχουν χρησιμοποιηθεί άλλα δημοσιευμένα και αδημοσίευτα υλικά, αυτά έχουν αναγνωριστεί.

# **Πνευματική ιδιοκτησία**

#### **© Copyright 2021 - 2023 the [ENGINE](http://www.engined.eu/) Consortium**

Warsaw University of Technology (Poland)

International Hellenic University (IHU) (Greece)

European Lab for Educational Technology- EDUMOTIVA (Greece)

University of Padova (Italy)

University of Applied Sciences in Tarnow (Poland)

Όλα τα δικαιώματα διατηρούνται.

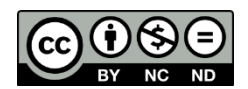

Αυτό το έγγραφο έχει άδεια [Creative Commons Attribution-NonCommercial-](http://creativecommons.org/licenses/by-nc-sa/4.0/) NoDerivatives 4.0 [International License.](http://creativecommons.org/licenses/by-nc-sa/4.0/)

Αυτό το έργο έχει χρηματοδοτηθεί με την υποστήριξη της Ευρωπαϊκής Επιτροπής. Αυτή η έκθεση αντικατοπτρίζει μόνο τις απόψεις του συγγραφέα και η Επιτροπή δεν μπορεί να θεωρηθεί υπεύθυνη για οποιαδήποτε χρήση των πληροφοριών που περιέχονται σε αυτήν.

# **Πίνακας Περιεχομένων**

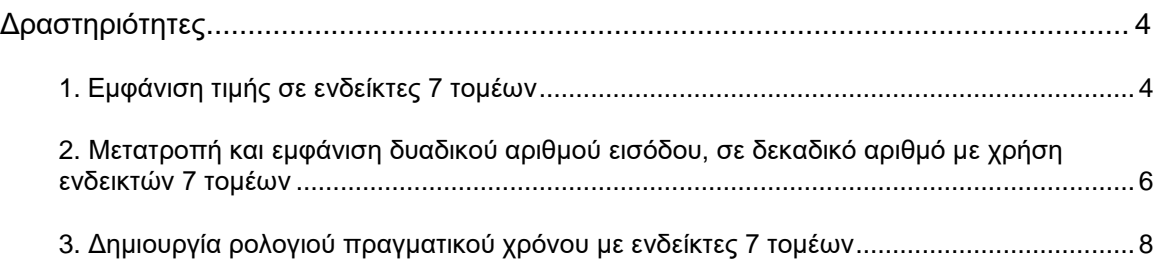

## <span id="page-3-0"></span>**Δραστηριότητες**

### <span id="page-3-1"></span>**1. Εμφάνιση τιμής σε ενδείκτες 7 τομέων**

Τρεις ενδείκτες 7 τομέων κοινής καθόδου συνδέονται στην πόρτα Β του μικροελεγκτή 18F4550 όπως φαίνεται στο σχήμα. Η βάση του τρανζίστορ που αντιστοιχεί στον δεξιά ενδείκτη συνδέεται στον ακροδέκτη C0, η βάση του τρανζίστορ που αντιστοιχεί στον μεσαίο ενδείκτη συνδέεται στον ακροδέκτη C1 και η βάση του τρανζίστορ που αντιστοιχεί αριστερά ενδείκτη συνδέεται στον ακροδέκτη C2.

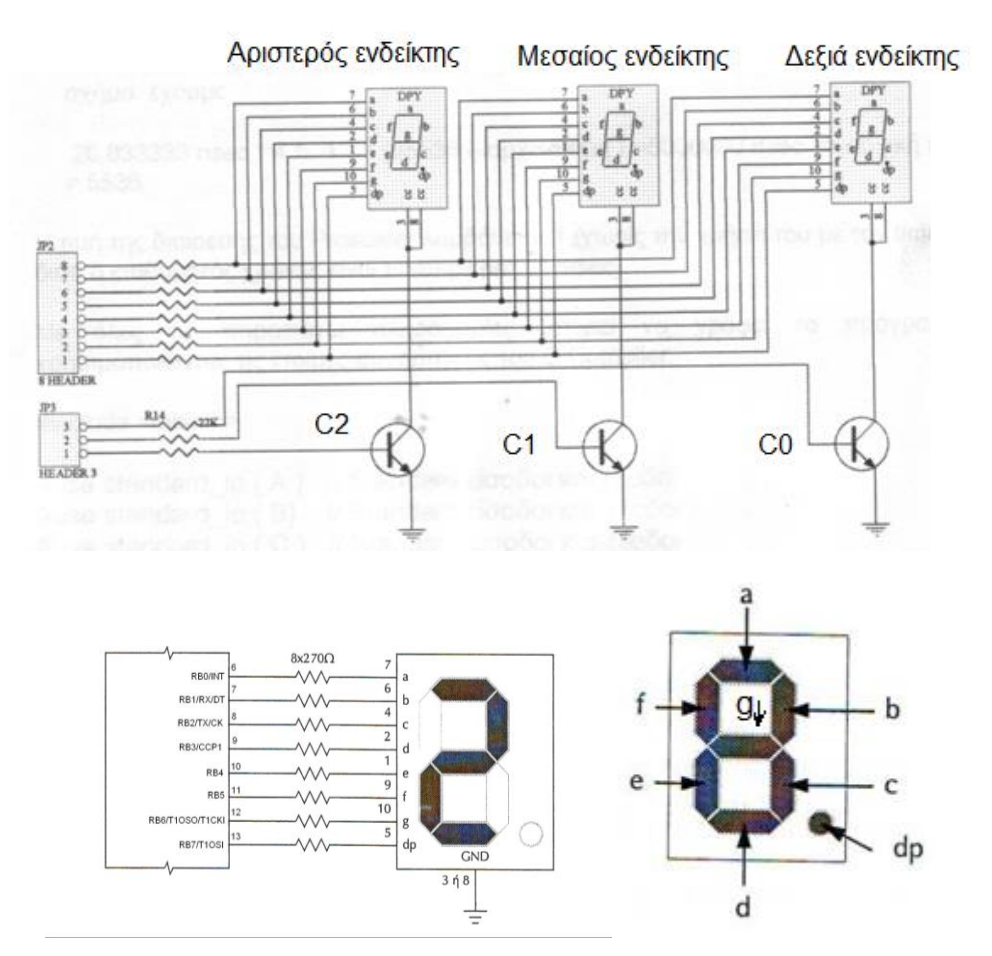

Σκοπός της δραστηριότητας είναι να εμφανιστεί ο αριθμός 12.3 στους ενδείκτες.

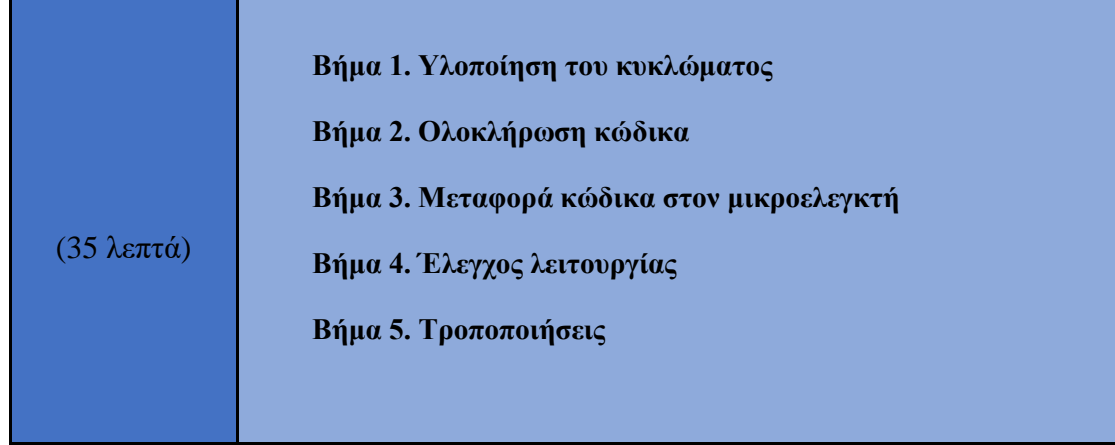

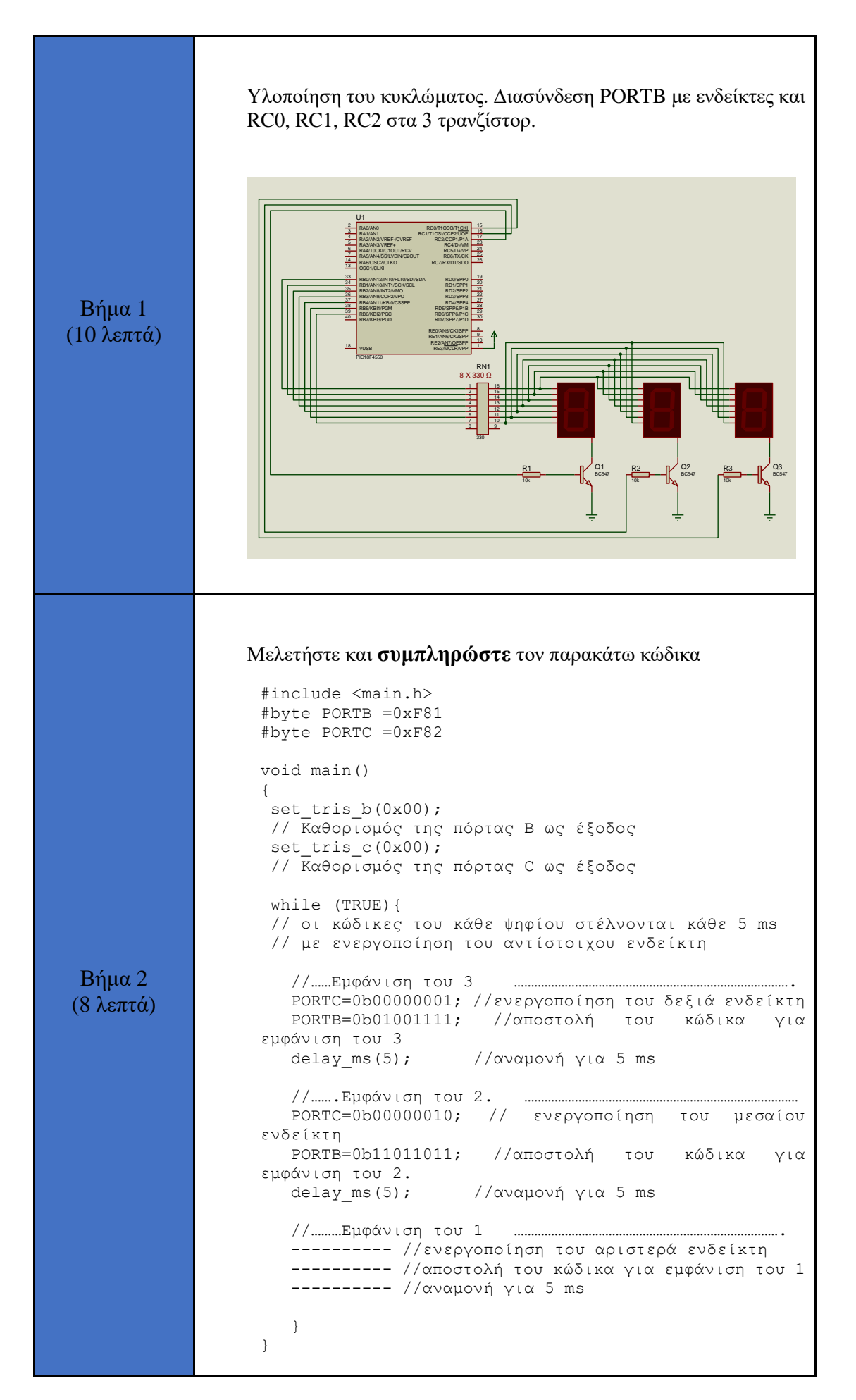

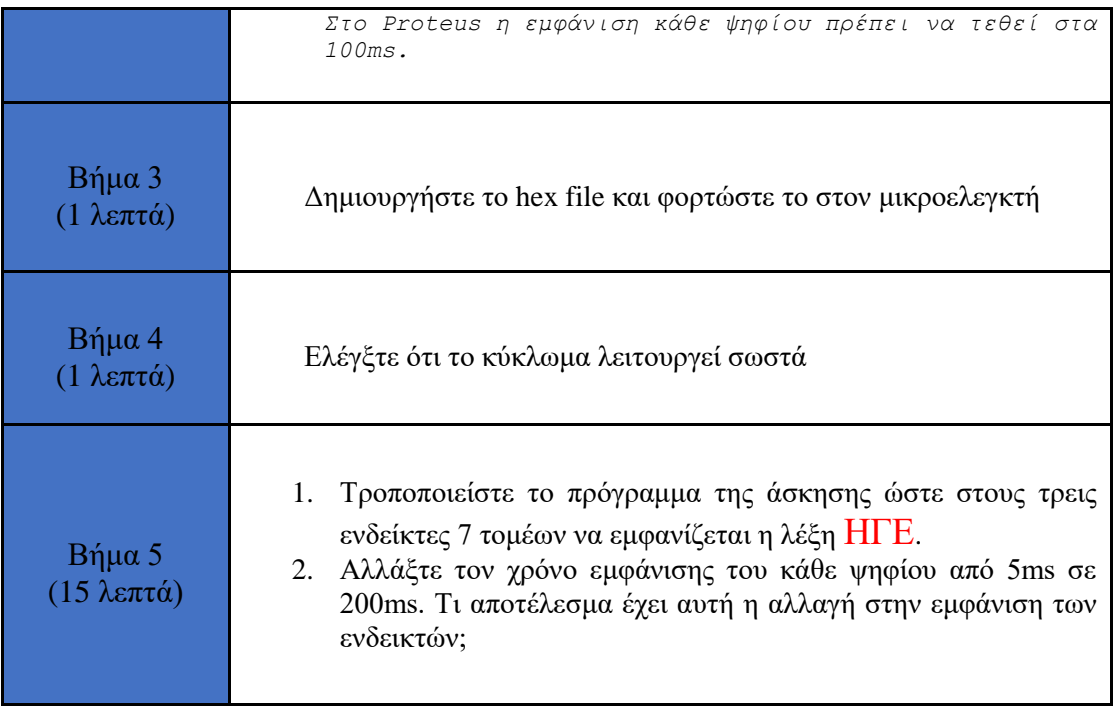

### <span id="page-5-0"></span>**2. Μετατροπή και εμφάνιση δυαδικού αριθμού εισόδου, σε δεκαδικό αριθμό με χρήση ενδεικτών 7 τομέων**

Να διαβάζεται συνεχώς η τιμή της πόρτας Β που χρησιμοποιείται σαν είσοδος και να εμφανίζεται η τιμή της στο δεκαδικό αριθμητικό σύστημα στους 3 ενδείκτες 7 τομέων.

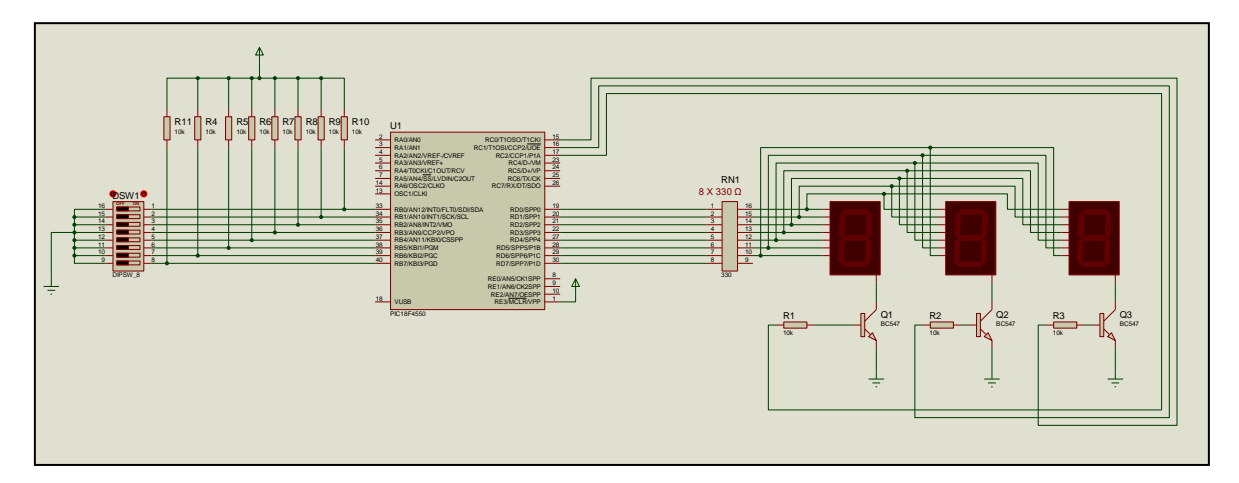

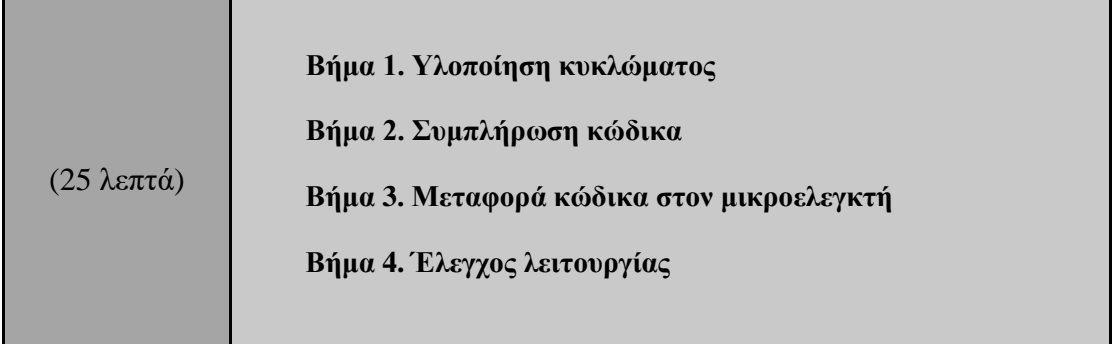

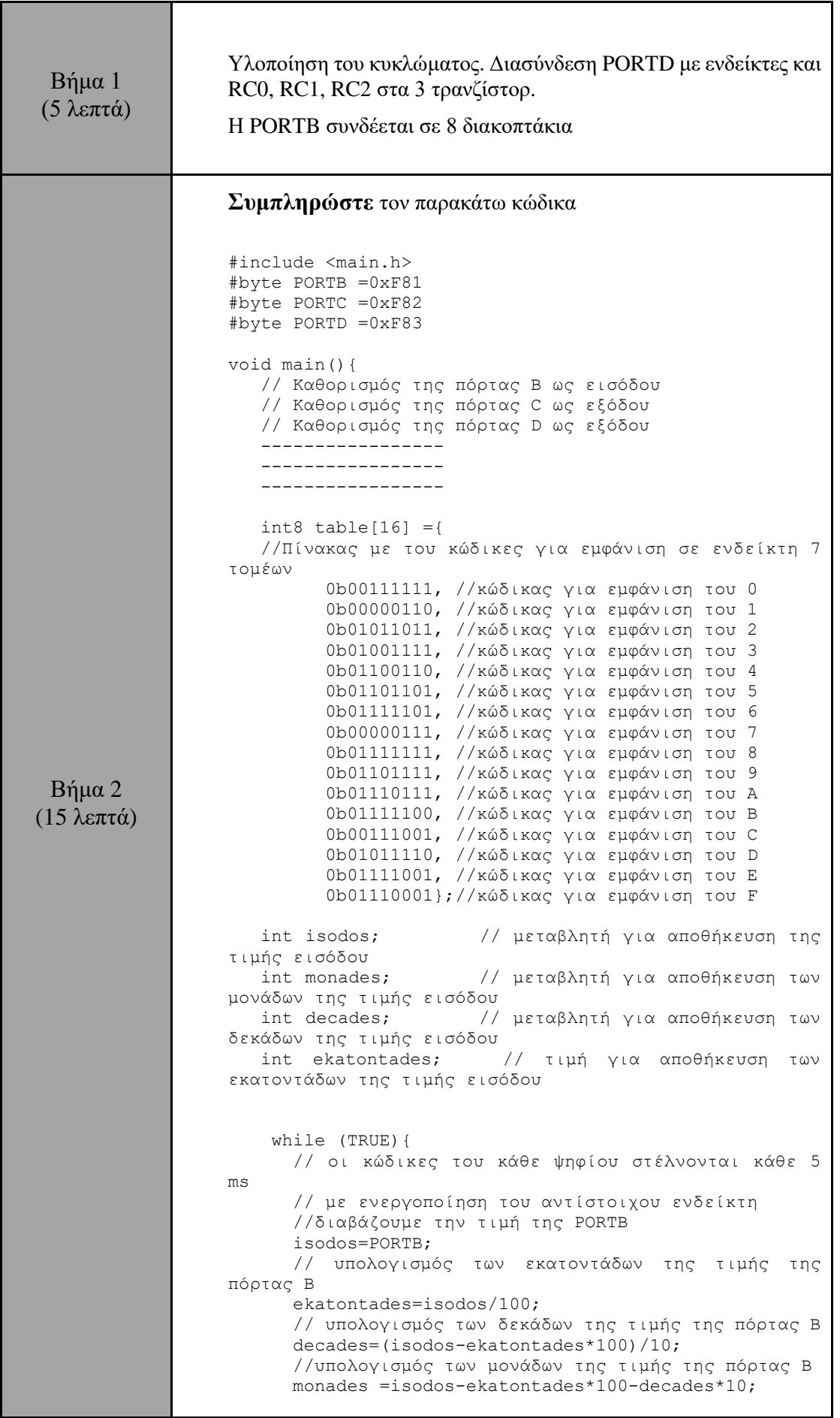

 //……Εμφάνιση των εκατοντάδων ………………………………………………………………………. PORTC=0b00000100; //ενεργοποίηση του αριστερά ενδείκτη PORTD=table[ekatontades]; //αποστολή του κώδικα για εμφάνιση των εκατοντάδων delay ms(5);  $/$ αναμονή για 5 ms //…….Εμφάνιση των δεκάδων ……………………………… PORTC=0b00000010; // ενεργοποίηση του μεσαίου ενδείκτη PORTD=table[decades]; //αποστολή του κώδικα για εμφάνιση των δεκάδων delay ms(5); //αναμονή για 5 ms //………Εμφάνιση των μονάδων ………………………………. ---------- //ενεργοποίηση του δεξιά ενδείκτη ---------- //αποστολή του κώδικα για εμφάνιση των μονάδων ---------- //αναμονή για 5 ms } } *Στο Proteus η εμφάνιση κάθε ψηφίου πρέπει να τεθεί στα 100ms.*  Βήμα 2 (3 λεπτά) Δημιουργήστε το hex file και φορτώστε το στον μικροελεγκτή Βήμα 3 (2 λεπτά) Ελέγξτε ότι το κύκλωμα λειτουργεί σωστά

### <span id="page-7-0"></span>**3. Δημιουργία ρολογιού πραγματικού χρόνου με ενδείκτες 7 τομέων**

Το σύστημα θα λειτουργεί ως εξής:

• Αρχικά η ένδειξη θα είναι 12:00. Επειδή υπάρχουν 3 ενδείκτες η ένδειξη θα γίνεται σε δύο φάσεις. Για ένα δευτερόλεπτο θα απεικονίζεται η ώρα και για ένα δευτερόλεπτο θα απεικονίζονται τα λεπτά.

• Για να μπορεί να γίνεται ο διαχωρισμός της ένδειξης μεταξύ των δύο ενδείξεων θα πρέπει όταν η ένδειξη στους δύο δεξιότερους ενδείκτες είναι η ώρα στον αριστερότερο ενδείκτη να εμφανίζεται η ένδειξη Ω ενώ όταν η ένδειξη είναι τα λεπτά στον αριστερότερο ενδείκτη να υπάρχει η ένδειξη Π.

Να χρησιμοποιηθεί η μέθοδος της διακοπής από την υπερχείλιση του timer0 για την μέτρηση του χρόνου και οι πίνακες μετατροπής για την οδήγηση των ενδείκτων. **Συγκεκριμένα, ως βάση χρόνου θα χρησιμοποιηθούν τα 5ms, δηλαδή διακοπή από τον timer0 θα συμβαίνει κάθε 5ms. Όταν παρέλθουν 200 διακοπές, θα έχει συμπληρωθεί 1 δευτερόλεπτο.** 

Για να υπολογίσουμε ποια τιμή πρέπει να πάρει ο timer0 πρέπει να λύσουμε την εξίσωση:

$$
(65536 - y) * \frac{1}{\frac{F_{clock}}{4}} * \text{Prescatter} = 5ms
$$

Έστω, Fclock=48MHz και Prescaler=1

Τότε προκύπτει πως **y ≈ 5536**

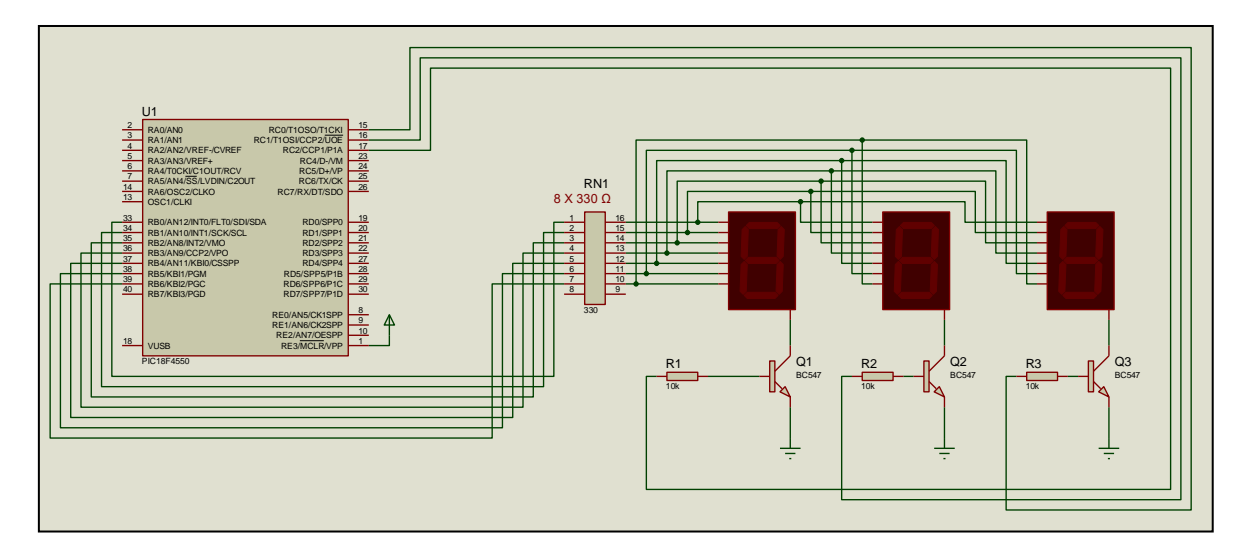

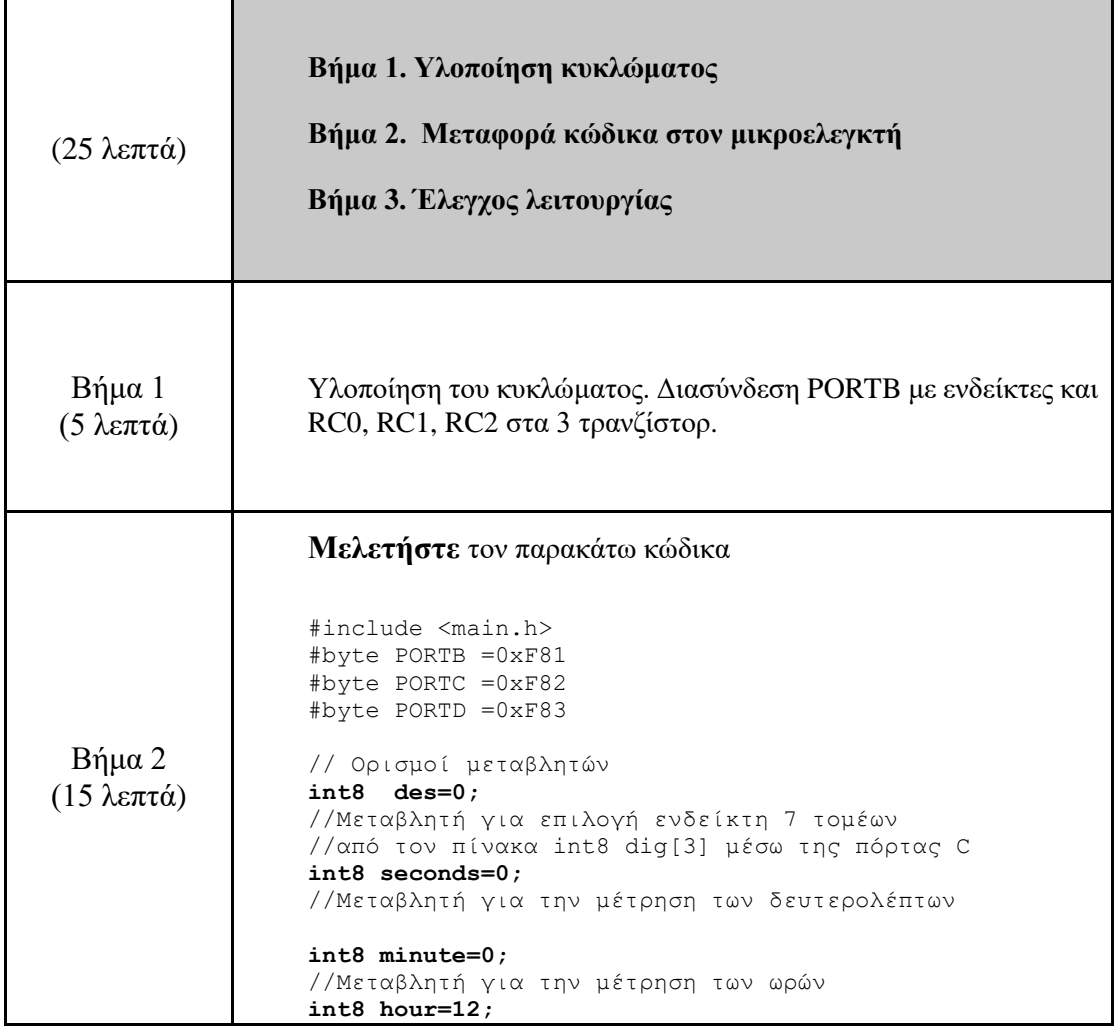

```
//Μεταβλητή για την μέτρηση ωρών
int8 counter=200; 
//Μεταβλητή για την μέτρηση διακοπών
int1 flag=0; 
//Μεταβλητή για επιλογή εμφάνισης ωρών ή λεπτών 
//Πίνακας για εμφάνιση των ψηφίων στους ενδείκτες
int8 table[16] = { 0b00111111, //0 
                        0b00000110, //1
                               0b01011011, //2
                              0b01001111, //3
                              0b01100110, //4
                              0b01101101, //5
                              0b01111101, //6
                              0b00000111, //7
                              0b01111111, //8
                               0b01101111, //9
                              0b01101011, //Ω
//Ω Σύμβολο για την ώρα
                              0b00110111, //Π
//Π Σύμβολο για τα λεπτά
}; 
int8 dig[3] = {1,2,4}; 
//Πίνακας για ενεργοποίηση ενός μόνο ενδείκτη από την
//πόρτα C. Η πόρτα C εφαρμόζει 5V στην βάση ενός μόνον
//από τα τρία τρανζίστορ που συνδέουν την κοινή κάθοδο 
//των ενδεικτών προς την γη.
//1 => 0000 0001, 2 => 0000 0010, 4 => 0000 0100
// Δήλωση συναρτήσεων
void timer0_int(void);
void init (void);
//Κύρια συνάρτηση
void main()
{
       init(); 
      while (1){ 
      // Το κύριο πρόγραμμα δεν κάνει τίποτα.
      // Περιμένει να συμβεί μια διακοπή
 }
}
// Ορισμός ρουτινών 
// Ρουτίνα διακοπών
#INT_TIMER0 HIGH // Διακοπή με μεγάλη προτεραιότητα
void timer0_int(void){
  int16 mon,dec,eka;
//μεταβλητές για εμφάνιση ψηφίων 
//στους ενδείκτες 7 τομέων
  set_timer0(5536);
// αρχική τιμή του μετρητή για να συμβαίνουν 
 //διακοπές κάθε 5 ms
  counter--; 
//Ο μετρητής ελαττώνεται κατά 1 και μηδινίζεται
// κάθε 200 * 5 msec = 1 sec
  if (counter == 0){
      seconds++;
// Αυξάνεται ο μετρητής δευτερολέπτων κατά 1 κάθε
// 1 δευτερόλεπτο
      counter = 200;
// Αρχική τιμή του μετρητή διακοπών ώστε να μηδενίζεται
// μετά από 200 διακοπές δηλαδή μετά από 1 δευτερόλεπτο
//διότι 200 * 5 msec = 1 sec
      flag^=1;
// Ισοδυναμεί με το flag=flag^1.
// Σημαία που χρησιμοποιείται για να εμφανιστούν οι 
// ώρες ή τα λεπτά
```
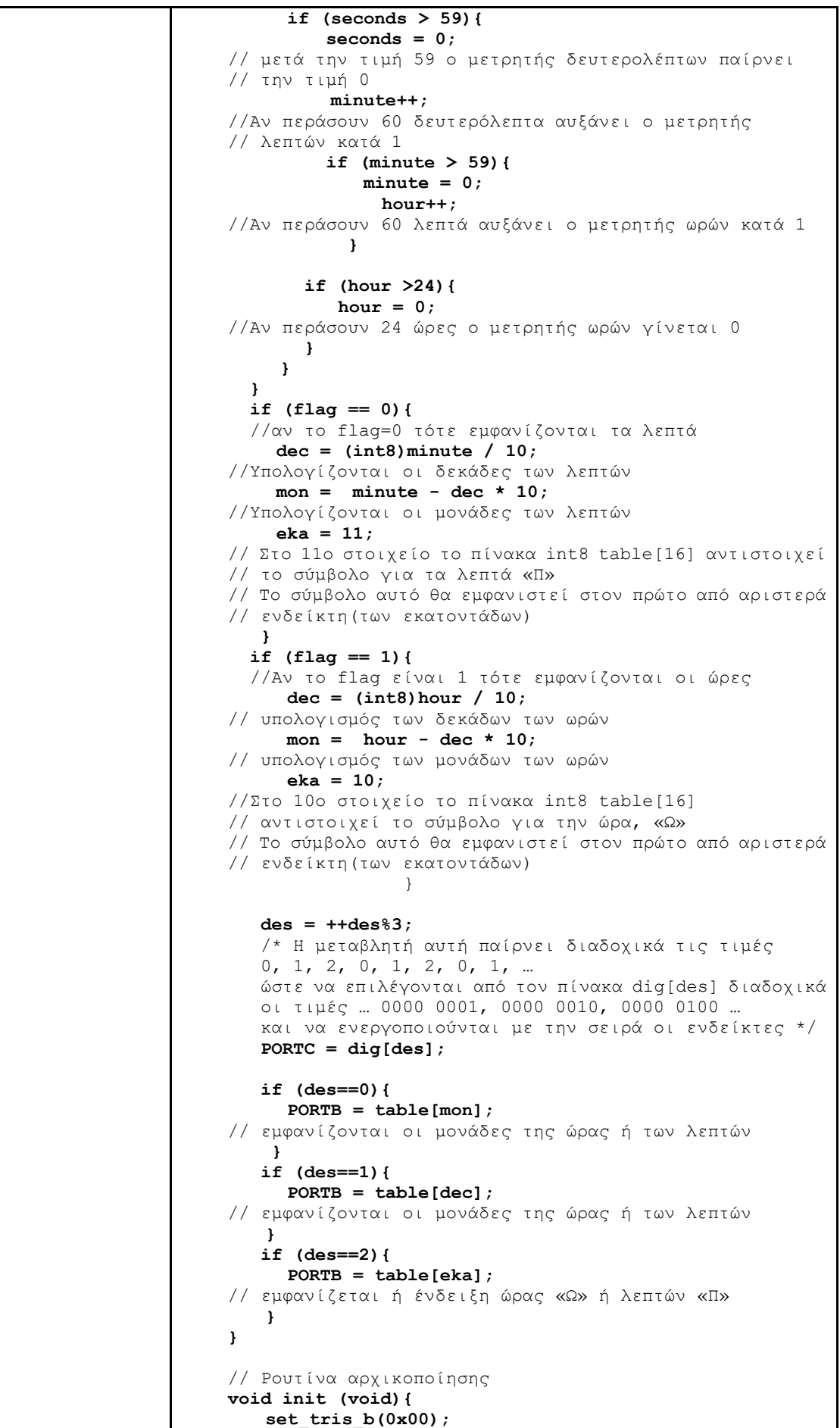

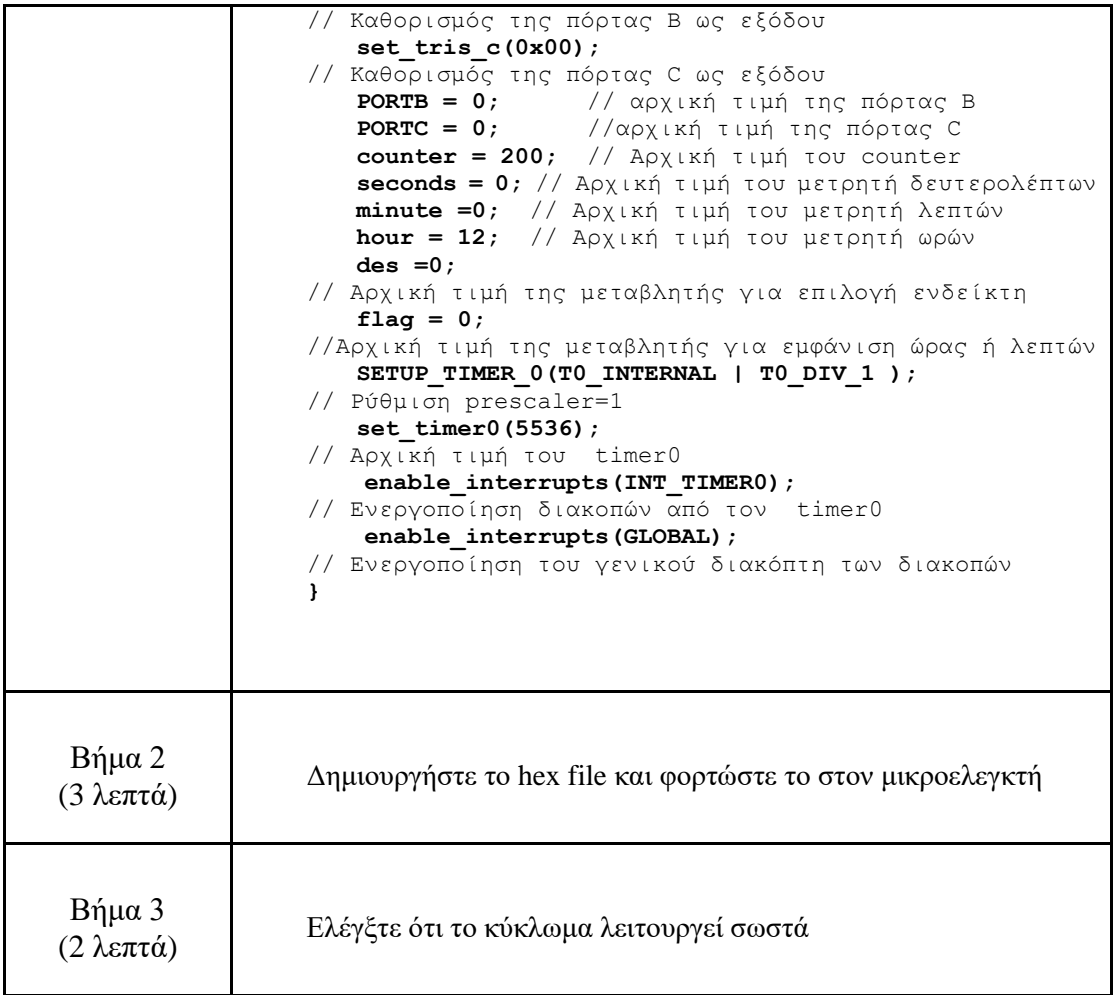